## Quick Guide Calculator (ver. 0.7)

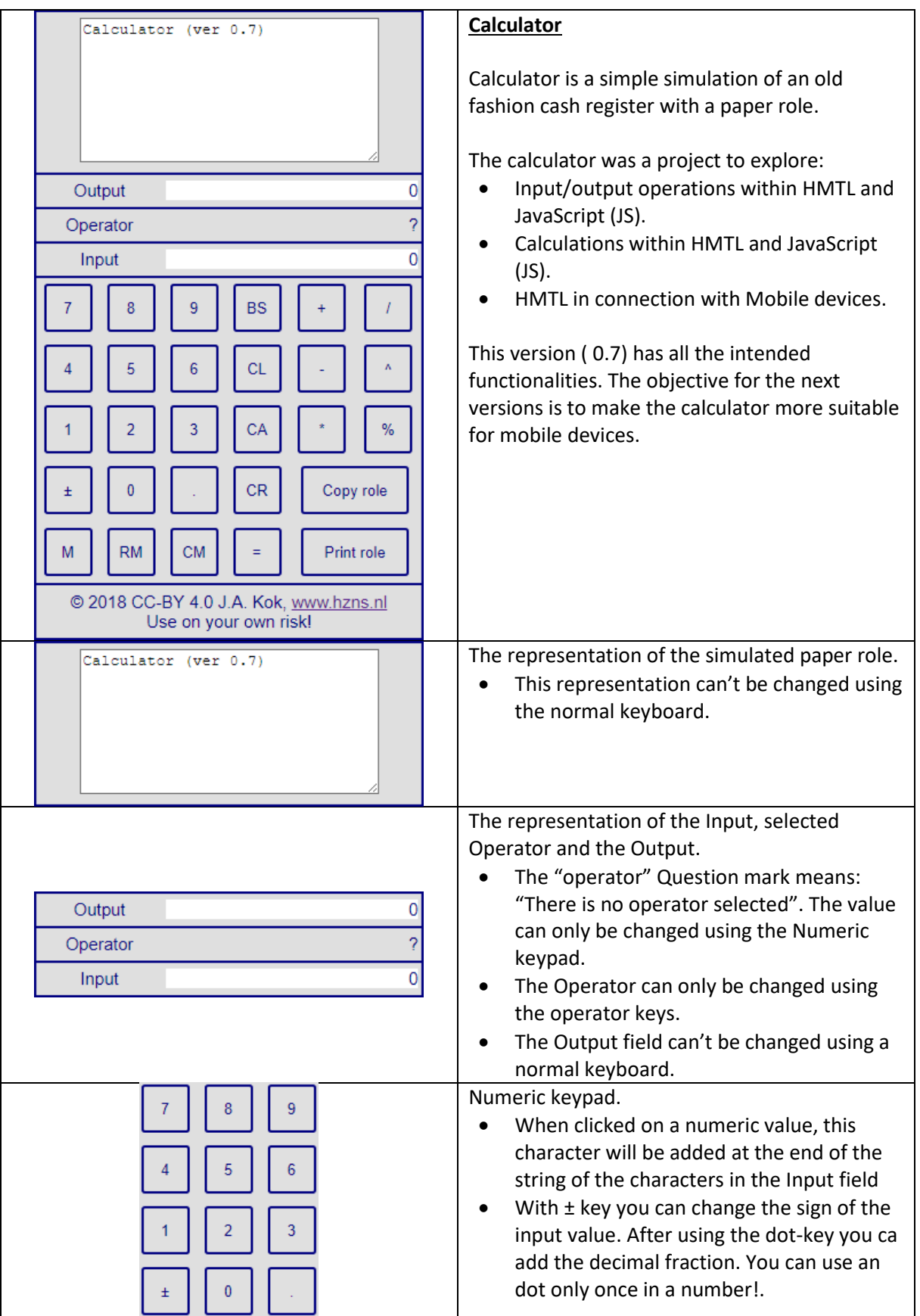

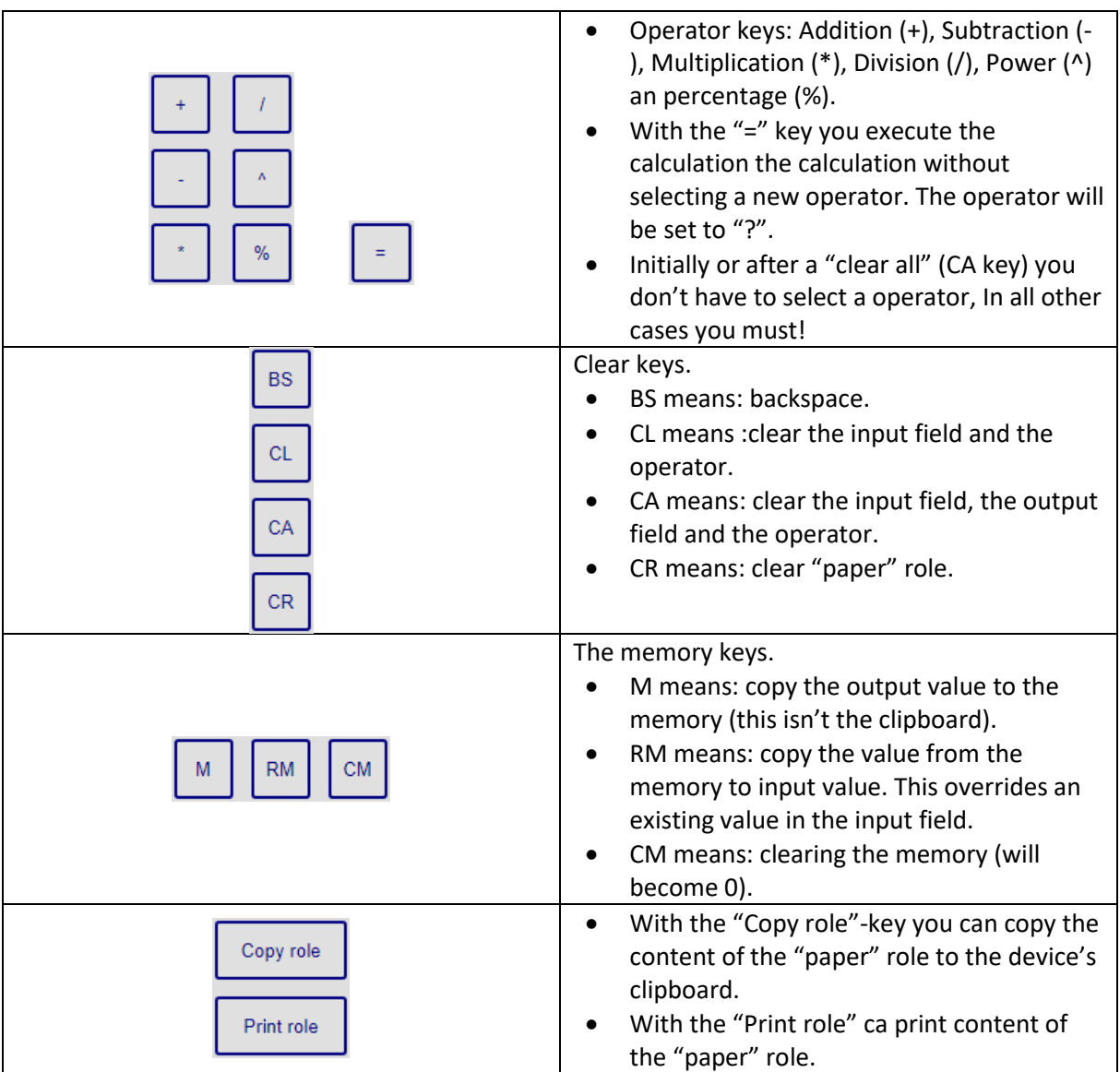